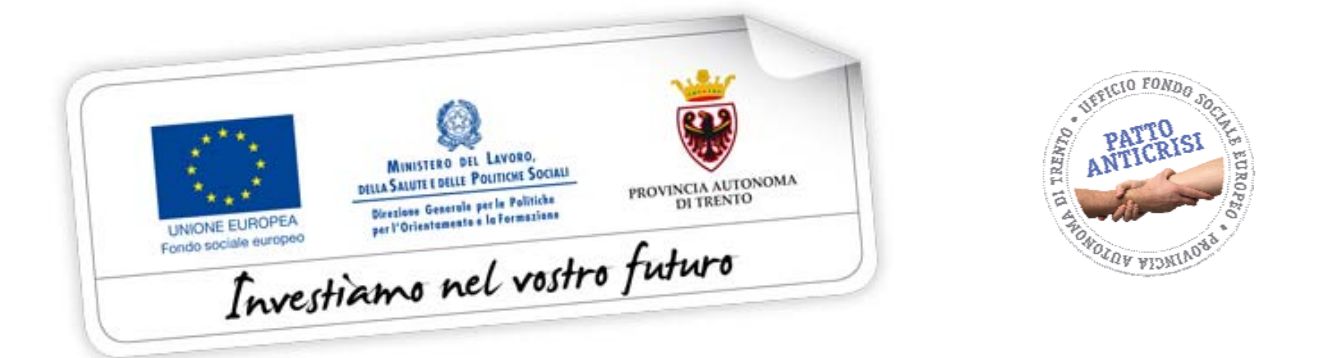

# **CRITERI E MODALITA' PER L'ATTUAZIONE DEL PROGRAMMA OPERATIVO OB. 2 FONDO SOCIALE EUROPEO 2007-2013**

# **OPERAZIONI ANTICRISI**

**05 marzo 2010**

# DI CUI ALLE DELIBERAZIONI DELLA GIUNTA PROVINCIALE 6 MARZO 2009, n. 454 e 30 LUGLIO 2009, n. 1930

(ex. art. 2 del Regolamento provinciale avente per oggetto "Disciplina del coordinamento e dell'attuazione degli interventi della Provincia cofinanziate dal Fondo sociale europeo" di cui al Decreto del Presidente della Provincia n. 18-125/Leg. di data 09/05/2008)

# **SOMMARIO**

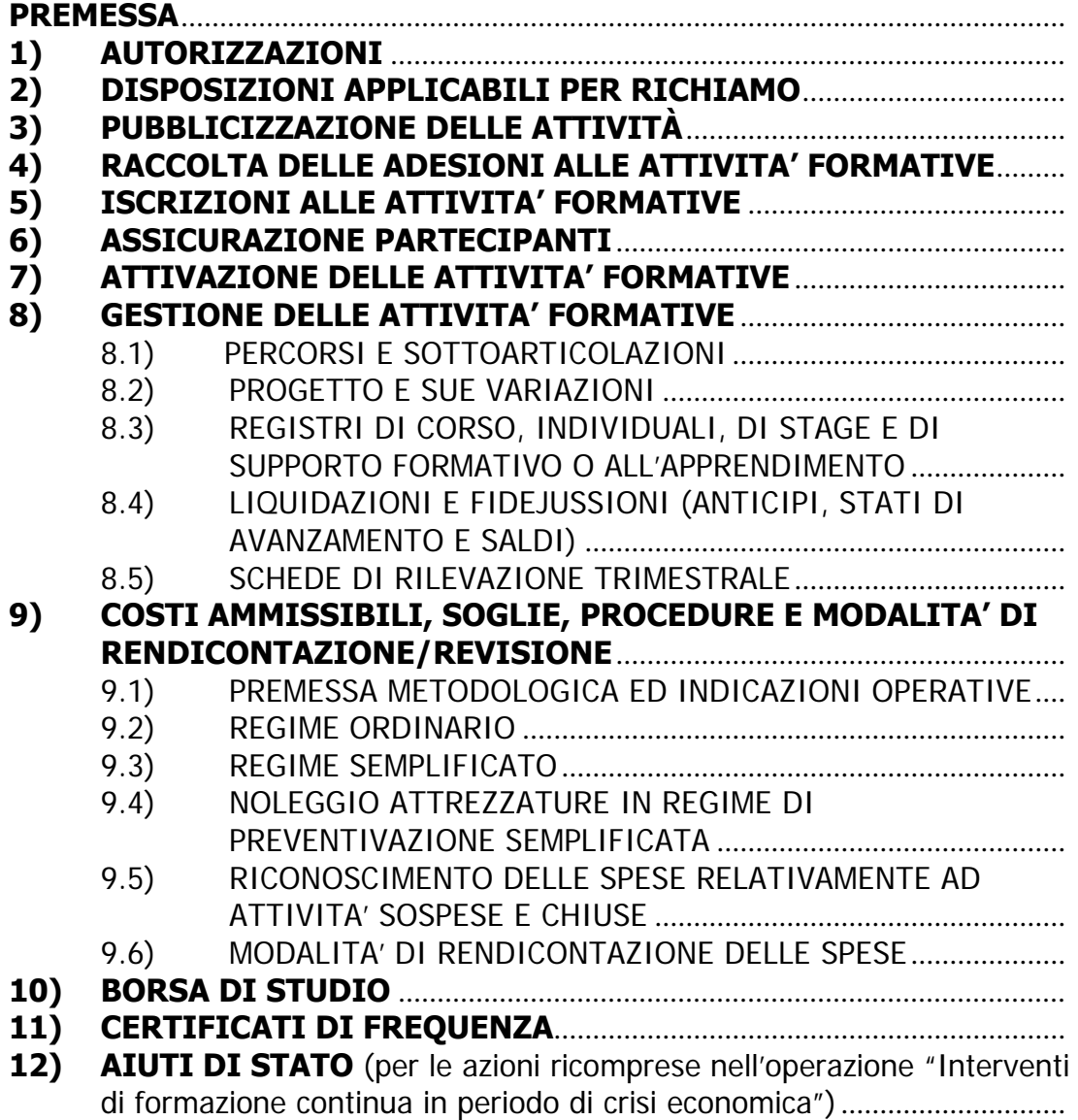

#### **PREMESSA**

 Con i presenti "Criteri e modalità per l'attuazione del Programma Operativo ob. 2 Fondo sociale europeo 2007-2013 - operazioni anticrisi di cui alle deliberazioni della Giunta provinciale 6 marzo 2009, n. 454 e 30 luglio 2009, n. 1930 (ex. art. 2 del Regolamento concernente "Disciplina del coordinamento e dell'attuazione degli interventi della Provincia cofinanziati dal Fondo sociale europeo" emanato con Decreto del Presidente della Provincia n. 18-125/Leg. di data 09/05/2008) di seguito denominati anche più semplicemente "Criteri", la Provincia Autonoma di Trento regola le modalità gestionali delle attività a cofinanziamento del Fondo Sociale Europeo, in deroga alle disposizioni "ordinarie" già adottate con deliberazione della Giunta provinciale n. 1819 di data 18 luglio 2008 e s.m..

 Quelli che vengono di seguito presentati, invero, per la dimensione e per l'incidenza delle modificazioni introdotte al regime ordinario non possono neppure essere configurate quali "correzioni" o "semplificazioni"; si tratta di un vero e proprio nuovo *corpus* disciplinare che sostituisce, per le parti eventualmente non espressamente di seguito richiamate e per le azioni indicate, il regime vigente, comprese le interpretazioni che a questo sono state date dall'Amministrazione in sede di FAQ.

 L'introduzione di un nuovo sistema ordinatorio della materia è motivata dalle medesime ragioni di "straordinarietà" che hanno reso indispensabile l'adozione di strumenti di programmazione specifici per il periodo congiunturale che il sistema socio-economico provinciale sta attraversando.

 Le disposizioni contenute nei presenti Criteri differiscono anche in maniera sostanziale rispetto a quelli stabiliti per la generalità delle azioni a cofinanziamento FSE provinciali, in relazione ad una forte e ritenuta indispensabile necessità di ridurre radicalmente gli adempimenti imposti ai beneficiari ed ai Soggetti attuatori.

 I Criteri presentati nel presente documento non risentono ancora peraltro delle azioni di semplificazione che, in sede comunitaria, potrebbero andare ad incidere sugli stessi Regolamenti quadro e verticale. L'avvenuta approvazione di tali revisioni ed il loro recepimento, ove necessario, nella normativa nazionale, daranno luogo a ulteriore revisione dei presenti criteri in termini di ulteriore razionalizzazione e semplificazione delle procedure imposte per l'attuazione delle operazioni cofinanziate.

L'utilizzo delle disposizioni di cui ai presenti criteri risulta facilitato da una guida alla gestione su supporto informatizzato (sistema informativo).

 Alcune disposizioni relative alla gestione delle operazioni cofinanziate anticrisi sono già state previste nei documenti di programmazione straordinaria richiamati e sono quindi riprese in sede di formulazione dei vari Inviti a proporre (o bandi).

Dopo un primo avvio delle operazioni anticrisi nel 2009, la presente versione, ripropone una più articolata e completa esposizione di criteri e modalità di attuazione delle operazioni anticrisi, al fine di colmare il più possibile dubbi interpretativi della precedente versione (di cui all'allegato alla deliberazione della Giunta provinciale del 15 maggio 2009, n. 1173, contestualmente revocata con

l'approvazione del presente provvedimento), agevolando l'operatività degli Enti/aziende che intervengono nella gestione di detti interventi e nel contempo favorendo un approccio più chiaro e funzionale, seppur indiretto, all'utenza coinvolta. A tal proposito, nel presente documento, vengono precisati anche i criteri e le modalità circa l'erogazione della borsa di studio posta a beneficio dei frequentanti i percorsi formativi anticrisi.

Per facilitare la lettura si indicano di seguito le **codifiche** delle operazioni anticrisi utilizzate nel testo, associate alle rispettive sintetiche descrizioni - durate e provvedimento che le identifica:

- **2E.11** Progettazione e attuazione di interventi di formazione, rimotivazione ed accompagnamento destinati alla crescita dell'occupabilità di lavoratrici e lavoratori sospesi o in mobilità o comunque che beneficiano di ammortizzatori sociali, a seguito di crisi –  $(120$  ore) - deliberazione n. 18 giugno 2009, n. 1514;
- **2E.12 –** Attivazione di una filiera di interventi formativi, personalizzabili, destinati a disoccupati a seguito di crisi che non beneficiano di forme sostitutive di reddito – (160-320-640 ore) deliberazione 18 giugno 2009 n. 1514;
- **2E.14** Attuazione di un sistema di interventi di formazione aventi carattere di brevità, capitalizzabilità, flessibilità e personalizzabilità, destinati alla crescita dell'occupabilità di lavoratrici e lavoratori sospesi o comunque che beneficiano di ammortizzatori sociali, a seguito di crisi – (40 ore) - deliberazione 30 luglio 2009, n. 1930;
- **1A.02.c** Interventi di formazione continua in periodo di crisi economica (cosiddetti interventi aziendali anticrisi) – (fino a 500 ore procapite) - deliberazione n. 1172 del 15 maggio 2009.

# **1) AUTORIZZAZIONI**

Di norma per tutti gli adempimenti che prevedono un atto di consenso da parte della Provincia autonoma di Trento, si applica l'istituto della denuncia in luogo di autorizzazione. La Struttura provinciale competente della gestione avrà 8 giorni lavorativi di tempo dalla denuncia per verificare d'ufficio la sussistenza dei requisiti richiesti e per disporre, se del caso, con provvedimento motivato da notificare all'interessato entro lo stesso termine:

- l'interruzione dell'attività oggetto di denuncia (con conseguente non riconoscimento della stessa ad alcun fine);
- la sospensione dell'attività e la sua regolarizzazione (entro un termine prefissato dal responsabile della Struttura provinciale competente, comunque non inferiore a giorni 10 di calendario);
- la semplice regolarizzazione dell'attività (entro un termine prefissato dal responsabile della Struttura provinciale competente comunque non inferiore a giorni 10 di calendario).

# **2) DISPOSIZIONI APPLICABILI PER RICHIAMO**

I seguenti paragrafi dei "Criteri" di cui alla deliberazione della Giunta provinciale n. 1819 di data 18 luglio 2008, e s.m. sono applicabili in via generale anche alla gestione anticrisi, salvo quanto espressamente definito nel presente documento.

- **RAPPORTI GIURIDICI FRA PROVINCIA AUTONOMA DI TRENTO E SOGGETTO ATTUATORE DI INTERVENTI FORMATIVI** (affidatario o beneficiario di contribuzione FSE).
- **CONTROLLO DI PRIMO LIVELLO.** I controlli esperiti dalla Struttura competente in materia di lavoro potranno realizzarsi sia in corso di svolgimento delle azioni formative, sia in momenti diversi che si configurino in "itinere" dell'azione progettuale. Le informazioni assunte dall'Ufficio Ispettivo del Lavoro potranno riguardare tutti i profili della gestione e potranno essere acquisite sia in presenza che a distanza, anche mediante colloqui con i docenti o con i soggetti formandi.
- **CAUZIONE COSTITUITA DA FIDEIUSSIONE BANCARIA.**
- **CAUZIONE COSTITUITA DA POLIZZA FIDEIUSSORIA.**
- **RENDICONTAZIONE DELLE SPESE AMMISSIBILI.** Si rammenta nello specifico che un conto corrente dedicato dovrà essere attivato per la gestione di tutte le spese connesse all'attuazione dell'azione progettuale**, solo se si darà luogo alla richiesta, da parte del gestore, di anticipi o stati di avanzamento all'Amministrazione provinciale**.
- **AFFIDAMENTO DI PARTE DELLE ATTIVITÀ A TERZI** (trattandosi di un aspetto gestionale importante, si raccomanda una attenta analisi delle disposizioni precedentemente richiamate, che risultano fra l'altro corredate anche da esempi e da puntualizzazioni spesso utili operativamente). A specificazione delle disposizioni contenute nei "Criteri" di cui deliberazione della Giunta provinciale n. 1819 di data 18 luglio 2008 e s.m., si fa presente che **per le attività anticrisi è permessa la delega delle attività di supporto alla gestione** entro comunque il limite massimo cumulativo delegabile del 30% del valore del costo totale del progetto approvato per ogni singola attività formativa o sua edizione. **Permane in ogni caso il divieto generale di delegare le attività di direzione e controllo.**

Si ricorda che, oltre al rispetto dei vincoli sopra richiamati, la richiesta all'Amministrazione per la delega di attività, pena il non riconoscimento dei relativi costi, deve sempre essere

descritta e motivata in tutti i suoi elementi caratterizzanti già in sede di presentazione dell'offerta progettuale. In quella sede deve essere presentata apposita segnalazione di delega e ciò a prescindere dal fatto che la richiesta di delega sia effettuata o meno nei confronti di un Ente accreditato dalla Provincia. La delega richiesta potrà essere non autorizzata, se non ricorrono i requisiti dell'indispensabilità, a giudizio insindacabile dell'Amministrazione provinciale. Per sopraggiunti motivi, risultanti da eventi imprevedibili per il beneficiario, ed in casi eccezionali, la delega potrà essere autorizzata da parte dell'Amministrazione nel corso di esecuzione dell'azione finanziata, purché presentata preventivamente rispetto all'espletamento delle attività oggetto della stessa fornitura del servizio. In ogni caso ogni delega dovrà essere subordinata alle condizioni qui richiamate.

# **3) PUBBLICIZZAZIONE DELLE ATTIVITÀ**

Partendo dalla specificità delle operazioni di cui trattasi, la Provincia autonoma di Trento si fa carico direttamente di una rilevante azione di promozione verso gli utenti/destinatari delle singole azioni. Ciò avverrà, in raccordo con i Centri per l'Impiego, anche attraverso l'opera degli sportelli della "Struttura Multifunzionale Territoriale Ad Personam" e apposite campagne pubblicitarie a carico della medesima Amministrazione.

Ai Soggetti gestori delle azioni è inibita qualsiasi ulteriore azione di promozione o pubblicizzazione avente valenza pubblica, sempre che non sia espressamente richiesta nelle forme e con i target stabiliti dall'amministrazione.

# **4) RACCOLTA DELLE ADESIONI ALLE ATTIVITA' FORMATIVE**

Tutte le adesioni ai percorsi formativi da parte dell'utenza potenziale (esclusi gli interventi aziendali 1A.02c e della 2E.14 – per i quali non sono previste adesioni ma solo iscrizioni), vengono raccolte presso gli sportelli territoriali della "Struttura Multifunzionale Territoriale Ad Personam". In nessun caso gli Enti Gestori potranno raccogliere adesioni alle attività anticrisi in forma diretta. L'Amministrazione provinciale, anche attraverso il sistema informatico, informerà gli Enti Gestori dei nominativi degli aderenti alle ipotesi progettuali e sarà cura degli Enti Gestori attivarsi al fine di raccogliere le iscrizioni ai percorsi formativi secondo i tempi e le modalità previste dal successivo punto 5 Iscrizioni alle attività formative.

# **5) ISCRIZIONI ALLE ATTIVITA' FORMATIVE**

Le iscrizioni ai percorsi formativi, utilizzando i modelli specifici predisposti dall'Amministrazione provinciale, saranno così raccolte:

 **operazione 2E.11 e 2E.12** direttamente dagli Enti Gestori delle attività formative. Le schede di iscrizione ai percorsi dovranno essere stampate direttamente dall'Ente Gestore scaricandole dal sito www.fse.provincia.tn.it percorso **Home-Page > Area Enti e Aziende > Area Enti > Guide Anticrisi**. Le stesse schede debitamente compilate e firmate dai partecipanti dovranno essere recapitate presso la "Struttura Multifunzionale Territoriale Ad Personam" di Trento in Via Pranzelores, 69 **entro 20 giorni dalla data di avvio attività**

(si intende data di avvio attività la prima data di calendario formativo inserita a sistema informatico). Come previsto nell'Avviso operazione 2E.11 e 2E.12 - approvato con deliberazione della Giunta provinciale n. 1514 di data 18 giugno 2009, l'adesione ai percorsi formativi avviene in forma libera da parte dell'utenza (così come stabilito nel punto 10 dell'Avviso operazioni 2E.11 e 2E.12) l'iscrizione alle attività formative deve avvenire rispettando le seguenti modalità:

- l'Ente Gestore contatterà direttamente l'utenza che ha aderito alla proposta progettuale inserita in graduatoria, il sistema informatico renderà visibili i nominativi e i numeri di telefono degli interessati. Posto che l'utenza può aderire contemporaneamente a più proposte corsuali, questa sarà effettivamente inserita nell'attività formativa solo dopo formale iscrizione alla stessa (firma del modello di iscrizione). L'Ente Gestore dovrà contattare gli utenti che hanno depositato l'adesione, e che quindi "compaiono" negli Elenchi di Richiesta di Adesione (ERA), **entro 7 giorni dalla loro visualizzazione a sistema**, proponendo **la sede** di realizzazione del corso, l'articolazione delle attività e **la data di avvio** in modo chiaro e preciso. Inoltre l'Ente Gestore dovrà richiedere il codice alfanumerico identificativo dell'utente ed inserirlo a sistema informatico unitamente alla data in cui ha contattato l'utente stesso. La data di avvio delle attività formative proposta all'utenza da parte dell'Ente Gestore dovrà essere prevista **entro massimo 20 giorni dalla data di contatto**;
- l'Ente Gestore dovrà inserire a sistema informatico l'iscrizione raccolta in modo che il nominativo dell'utente iscritto sia tolto automaticamente dagli altri Elenchi di Richiesta di Adesione. Tale operazione è particolarmente importante al fine di avere la reale consistenza degli ERA. A fronte di mancata attivazione dei corsi **entro 20 giorni** dall'iscrizione, l'Amministrazione provvederà a rendere disponibile nuovamente negli ERA le iscrizioni raccolte.
- l'iscrizione proposta all'utenza, da parte dell'Ente Gestore, è obbligatoria pena la decadenza delle richieste di adesione presentate dall'utente, fatto salvo che:
	- l'utente stesso non sia già iscritto ad altra attività cofinanziata dal Fondo sociale europeo (il sistema informatico elimina automaticamente dagli ERA i soggetti già iscritti ad altri percorsi formativi - può però accadere che, nelle more di aggiornamento delle iscrizioni da parte di altri Enti Erogatori, erroneamente il nominativo dell'utente ancorché già iscritto risulti ancora contenuto negli ERA);
	- l'utente stesso, per le sole operazioni 2E.11 e 2E.14, non sia rientrato al lavoro. In quel caso la sua adesione/iscrizione è subordinata all'inizio del nuovo periodo di sospensione. L'Ente Gestore dovrà aver cura di informare tempestivamente la "Struttura Multifunzionale Territoriale Ad Personam" di Trento, che procederà d'ufficio alla cancellazione dell'utente dagli ERA;
	- l'Ente Erogatore proponga la realizzazione del percorso formativo in una area territoriale comprensoriale "aggregata" **diversa da quella di residenza dell'utente**. Si definiscono aree territoriali comprensoriali aggregate le seguenti:
		- residenti nei Comprensori C1 "VALLE DI FIEMME" e C11 "LADINO DI FASSA";
		- residenti nei Comprensori C2 "PRIMIERO" e C3 "BASSA VALSUGANA E TESINO";
		- residenti nel Comprensorio C4 "ALTA VALSUGANA";
		- residenti nel Comprensorio C5 "VALLE DELL'ADIGE";
		- residenti nei Comprensori C6 "VALLE DI NON" e C7 "VALLE DI SOLE";
		- residenti nei Comprensori C8 "GIUDICARIE" e C9 "ALTO GARDA E LEDRO";
		- residenti nel Comprensorio C10 "VALLAGARINA";
- l'Ente Gestore dovrà comunicare all'Amministrazione provinciale la data di avvio dell'attività formativa almeno 5 giorni lavorativi antecedenti la stessa (così come già proposta agli utenti), al fine di permettere alla stessa Amministrazione di adottare l'atto di finanziamento e quindi autorizzare l'avvio attività. Nessuna attività potrà essere

avviata senza l'autorizzazione dell'Amministrazione provinciale, pena il non riconoscimento delle spese sostenute;

- **operazione 2E.14** direttamente dalla Struttura Multifunzionale Territoriale Ad Personam" di Trento in Via Pranzelores, 69. L'utenza si iscriverà direttamente nell'area di intervento di interesse, scegliendo tra le competenze (digitali – fogli di calcolo, digitali – editor di testi, digitali – telematica e internet, linguistiche, trasversali) e indicando l'area comprensoriale anche "aggregata" e la settimana di disponibilità per la frequenza dei corsi, per definire i gruppi classe. L'Amministrazione comunicherà all'Ente Gestore la data e la sede di realizzazione dell'attività formativa **almeno otto giorni antecedenti al lunedì di avvio attività**. Gli Enti Gestori inseriti in graduatoria secondo quanto stabilito nell'Avviso Operazione 2E.14 saranno chiamati a realizzare le attività formative ciclicamente (edizioni) seguendo il meccanismo della rotazione (prima il 1<sup>°</sup> in graduatoria, poi il 2<sup>°</sup> e quindi il 3<sup>°</sup>). L'Amministrazione si riserva la facoltà di far attivare uno o più percorsi formativi contemporaneamente e con un numero di iscritti che può variare da un minimo di 4 ad un massimo di 20 per edizione. L'Ente Formatore dovrà raccogliere i modelli di convalida delle iscrizioni (Mod 1.B) scaricandoli direttamente dal sito www.fse.provincia.tn.it percorso **Home-Page > Area Enti e Aziende > Area Enti > Guide Anticrisi**. Le stesse schede debitamente compilate e firmate dai partecipanti dovranno essere recapitate alla "Struttura Multifunzionale Territoriale Ad Personam" di Trento in Via Pranzelores, 69 entro **20 giorni dalla data di avvio attività** (si intende data di avvio attività la prima data di calendario formativo inserita a sistema informatico);
- **operazione 1A.02c (percorsi Aziendali)** direttamente dalle imprese, loro Consorzi, associazioni di categoria, enti bilaterali ATI, risultati assegnatari del finanziamento (contributo). Le schede di iscrizione ai percorsi dovranno essere ritirate presso la Struttura provinciale competente. Le stesse schede debitamente compilate e firmate dai partecipanti dovranno essere riconsegnate sempre presso la Struttura provinciale competente entro **20 giorni dalla data di avvio attività** (si intende data di avvio attività la prima data di calendario formativo inserita a sistema informatico). Qualora, nel corso dell'attività formativa venissero inseriti nuovi corsisti le schede di iscrizione dei medesimi dovranno essere consegnate entro 20 giorni dalla data di partecipazione degli stessi all'attività formativa. Il sistema informatico richiede obbligatoriamente l'inserimento di alcuni dati relativi agli iscritti (cognome nome, data e luogo di nascita, codice fiscale, titolo di studio e azienda di appartenenza), dati minimi indispensabili per poter attivare i vari percorsi.

# **6) ASSICURAZIONE PARTECIPANTI**

Per le attività relative alle operazioni **2E.11, 2E.12 e 2E.14** l'Ente Gestore deve provvedere all'apertura di apposite posizioni assicurative a favore degli stessi presso l'I.N.A.I.L. (Istituto Nazionale Assicurazione contro gli Infortuni sul Lavoro).

Inoltre l'Ente Gestore dovrà stipulare, qualora non già esistenti, idonee polizze assicurative R.C.O. e R.C.T. (presso una Agenzia Assicurativa abilitata) che coprano i rischi derivanti dall'esecuzione delle attività formative assegnate (massimale per persona per sinistro pari ad almeno euro 260.000,00 "Franchigia e Scoperto" pari a zero oltre i 5 punti di invalidità permanente). In particolare dette polizze assicurative dovranno prevedere risarcimenti per invalidità permanente (massimale per persona per sinistro pari ad almeno euro 260.000,00 "Franchigia e Scoperto" pari a zero oltre i 5 punti di invalidità permanente) e morte (massimale per persona per sinistro pari ad almeno euro 260.000,00 "Franchigia e Scoperto" pari a zero oltre i 5 punti di invalidità permanente) durante tutti i periodi di formazione (in aula, in azienda, nel corso di visite di studio, ecc.).

Qualora le polizze già esistenti avessero massimali inferiori a quelli sopra previsti, sarà obbligo dell'Ente Gestore procedere alla relativa integrazione.

Il costo del premio ammissibile dovrà essere congruo rispetto ai costi di mercato.

Nel caso di mancato rispetto delle prescrizioni suddette, si applicheranno le sanzioni rubricate quali S 04.02 indicate nei Criteri approvati con deliberazione della Giunta provinciale n. 1819 di data 18 luglio 2008 e s.m..

Per le attività relative all'operazione **1A.02c (percorsi aziendali)** si ritengono adeguate sia le posizioni assicurative già attivate per gli utenti presso l'I.N.A.I.L. dal datore di lavoro, sia le polizze assicurative R.C.O. e R.C.T. già attivate da parte del datore di lavoro.

Qualora le Imprese o loro Consorzi, o loro associazioni di categoria, o loro enti bilaterali ecc… realizzino attività formative coinvolgendo personale dipendente sospeso dovranno aver cura di verificare preventivamente i termini di copertura assicurativi ed infortunistici. Nel caso in cui le ordinarie posizioni assicurative ed infortunistiche risultassero sospese o inefficaci in detti periodi di sospensione dovranno attivare idonee polizze assicurative R.C.O. e R.C.T. (presso una Agenzia Assicurativa abilitata) che coprano i rischi derivanti dall'esecuzione delle attività formative (massimale per persona per sinistro pari ad almeno euro 260.000,00 "Franchigia e Scoperto" pari a zero oltre i 5 punti di invalidità permanente). In particolare dette polizze assicurative dovranno prevedere risarcimenti per invalidità permanente (massimale per persona per sinistro pari ad almeno euro 260.000,00 "Franchigia e Scoperto" pari a zero oltre i 5 punti di invalidità permanente) e morte (massimale per persona per sinistro pari ad almeno euro 260.000,00 "Franchigia e Scoperto" pari a zero oltre i 5 punti di invalidità permanente) durante tutti i periodi di formazione (in aula, in azienda, nel corso di visite di studio, ecc.).

# **7) ATTIVAZIONE DELLE ATTIVITA' FORMATIVE**

L'attivazione delle attività formative avverrà utilizzando il sistema informatico, inserendo nello stesso la data di avvio dell'attività. Ogni singola edizione dell'attività formativa attivata sarà considerata come una nuova attività e gestita indipendentemente dalle precedenti o successive edizioni.

Per le operazioni **2E.11 e 2E.12** l'Ente Gestore dovrà avviare l'attività formativa entro 5 giorni lavorativi dalla data di autorizzazione all'avvio da parte dell'Amministrazione provinciale dopo aver ottemperato a quanto previsto nel precedente punto 5 ISCRIZIONI ALLE ATTIVITA' FORMATIVE, fatta salva la formale messa in mora da parte della Struttura provinciale competente.

Per l'operazione **2E.14** l'Ente Gestore dovrà avviare l'attività formativa (e le sue successive edizioni) nella data e all'interno dell'area territoriale comprensoriale anche "aggregata" stabilita dall'Amministrazione provinciale in funzione delle iscrizioni raccolte, pena la cancellazione dalla graduatoria. L'Amministrazione provinciale, attraverso il sistema informatico metterà a disposizione dell'Ente Gestore i nominativi e i recapiti degli iscritti alle singole edizioni. Sarà cura dell'Ente Gestore consultare gli elenchi degli iscritti sul sistema informatico. L'Ente Gestore dovrà

comunicare direttamente agli utenti la sede fisica di realizzazione dell'attività formativa, posto che la stessa dovrà essere identificata dall'Ente Gestore all'interno dell'area territoriale comprensoriale "aggregata".

Prima della partenza dell'attività formativa il soggetto attuatore dovrà:

- a) inserire nel sistema informatico la data di partenza del corso (già presente a sistema per l'operazione 2E.14);
- b) inserire nel sistema informatico il calendario delle lezioni;
- c) solo per l'operazione 1A.02c (percorsi aziendali) le imprese o loro Consorzi, associazioni di categoria, enti bilaterali ecc.. dovranno attivare le attività formative inserendo la prima data di calendario a sistema informatico, avendo avuto cura di inserire precedentemente i dati minimi obbligatori relativi ai partecipanti (cognome nome, data e luogo di nascita, codice fiscale, titolo di studio e azienda di appartenenza) così come già descritto nel precedente punto 5 ISCRIZIONI ALLE ATTIVITA' FORMATIVE, stampare dal sistema informatico la Scheda progetto, e farla pervenire alla Struttura provinciale competente prima dell'inizio dell'attività formativa, pena il non riconoscimento delle spese e della attività sostenute. Qualora si tratti di corsi articolati è sufficiente che le schede di progetto vengano inoltrate alla Struttura provinciale competente, prima dell'inizio del modulo, a cui gli allievi sono iscritti.

# **8) GESTIONE DELLE ATTIVITA' FORMATIVE**

#### 8.1) PERCORSI E SOTTOARTICOLAZIONI

Si applicano i soli vincoli previsti in sede di programmazione adottata con deliberazione della Giunta provinciale n. 454 di data 6 marzo 2009 e in nessun caso quelli disposti con i Criteri adottati con deliberazione della Giunta provinciale n. 1819 di data 18 luglio 2008 e s.m..

Per le operazioni **2E.11, 2E.12 e 2E.14** l'Ente Gestore potrà sottoarticolare e modificare i vari moduli previsti in sede di progettazione dell'attività formativa a seconda delle esigenze emerse in sede di gestione, con i soli vincoli del rispetto della durata corsuale prevista da ogni singola operazione o area di intervento (120 ore, 160 ore, 320 ore, 640 ore, 40 ore) e della presenza dei moduli obbligatori definiti nei rispettivi AVVISI. Si precisa che le azioni di supporto non rientrando nella durata corsuale possono essere incrementate e/o modificate per raccordarsi ad eventuali diverse necessità intervenute (fermo restando che il finanziamento massimo concesso non può in nessun caso aumentare). Si ricorda che per tali azioni di supporto non è prevista la borsa di studio o indennità di frequenza.

Per l'operazione **1A.02c (percorsi aziendali)** le imprese o loro Consorzi, o loro associazioni di categoria, o loro enti bilaterali ecc.. avranno la possibilità di creare, modificare, togliere o aggiungere percorsi e/o moduli, ridurre o incrementare le durate dei singoli moduli o percorsi con i soli seguenti vincoli:

1) che la durata massima della formazione del singolo corsista non superi le 500 ore procapite (in tale durata non sono conteggiate le ore di eventuale supporto effettuate dal corsista, le stesse però possono essere riconosciute nelle voce Reddito Partecipanti se svolte in orario di lavoro e non in concomitanza con l'attività corsuale);

- 2) che ad ogni modulo formativo vi siano iscritti almeno 3 partecipanti fatto salvo i moduli di formazione individualizzata;
- 3) che il numero minimo di utenti partecipanti all'attività formativa (intesa come somma dei vari percorsi formativi) sia almeno pari a 5 unità;
- 4) che ogni percorso contenga un modulo relativo all'acquisizione di competenze relative alle nuove tecnologie (ICT).

#### 8.2) PROGETTO E SUE VARIAZIONI

Preventivamente rispetto alla realizzazione delle attività a cui si riferiscono, l'Ente Gestore/Azienda dovrà inserire il relativo calendario nel sistema informatico. Ogni variazione di calendario (data, luogo di svolgimento, orario, argomento) dovrà essere inserita nel sistema informatico, al fine di consentire in particolare l'assolvimento delle eventuali funzioni di controllo ispettivo. Nel sistema informatico è possibile modificare l'orario della attività calendarizzate fino a 90 minuti prima dell'inizio delle stesse. Eccezionalmente, per esigenze intervenute ed impreviste, è possibile comunicare l'annullamento o il cambio di orario della lezione programmata fino a 30 minuti prima della sua realizzazione, corredata da idonea motivazione, dandone comunicazione, all'Ufficio Ispettivo del Lavoro, per posta elettronica all'indirizzo formazione.controllo@provincia.tn.it. Non dovrà essere inoltrata documentazione cartacea di tale variazione.

Sarà cura dell'Ente Gestore/Azienda conservare copia della posta elettronica inviata. In ogni caso si rammenta che lo strumento "posta elettronica" tradizionale non risulta idoneo – a rigore – ad accertare la fonte di provenienza delle comunicazioni trasmesse, il cui contenuto potrà essere anche liberamente valutato in sede di eventuale contenzioso.

Ogni modifica dovrà essere stampata da parte dell'Ente Gestore/Azienda per avere la conferma dell'avvenuto inserimento a sistema. In caso di contenzioso farà fede la stampa da sistema, che dovrà essere conservata presso la sede dell'Ente Gestore/Azienda.

I progetti nella versione approvata in sede di affidamento in gestione/finanziamento potranno subire, anche durante lo svolgimento delle attività, modificazioni, per raccordarsi ad eventuali diverse necessità intervenute, rispettando quanto già definito nel precedente punto 8.1 PERCORSI E SOTTOARTICOLAZIONI. Non potranno in nessun caso essere modificati i seguenti elementi:

- $\triangleright$  il finanziamento massimo approvato;
- $\geq$  qli obiettivi formativi e la durata corsuale procapite (solo per le operazioni 2E.11, 2E.12) e 2E.14);
- i moduli obbligatori previsti per ciascuna operazione.

Le variazioni a tali documenti dovranno essere comunicate all'Amministrazione provinciale prima di essere attuate. Tali variazioni si intenderanno approvate mediante di "silenzio assenso"; con eventuale riscontro negativo o sospensione, anche via posta elettronica, entro 8 giorni lavorativi. Restano ferme le modalità previste dai criteri "ordinari" di cui alla

deliberazione della Giunta provinciale n. 1819 del 18 luglio 2008 e s.m. in materia di comunicazione di variazione del calendario delle lezioni.

Per quanto riguarda eventuali variazioni sulle voci di spesa inizialmente approvate, si fa presente che gli unici limiti esistenti sono i vincoli generali o i parametri definiti nei presenti Criteri o nel documento di programmazione pertinente, fermo rimanendo l'importo inizialmente approvato.

# 8.3) REGISTRI DI CORSO, INDIVIDUALI, DI STAGE E DI SUPPORTO FORMATIVO O ALL'APPRENDIMENTO

L'Ente Gestore/Azienda dovrà avere particolare cura nella tenuta dei registri di corso, di formazione individualizzata, di stage e di supporto formativo. L'Ente Gestore/Azienda dovrà aggiornare tempestivamente i dati nel sistema informatico al fine di permettere all'Amministrazione provinciale di effettuare i pagamenti delle indennità/borse di studio e in generale di monitorare puntualmente l'avanzamento delle attività.

Per ogni intervento (o ri-edizione dello stesso) l'Ente Gestore/Azienda provvederà a ritirare presso la Struttura provinciale competente i registri di corso e a vidimarli. I registri andranno compilati quotidianamente in ogni parte, dovranno essere conservati sotto l'esclusiva responsabilità del l'Ente Gestore/Azienda ed essere a disposizione per ogni eventuale verifica da parte dei funzionari competenti.

I registri costituiscono parte integrante della documentazione per la rendicontazione, qualora non siano precisamente e puntualmente compilati giornalmente in ogni parte, non saranno riconosciuti i relativi compensi liquidati ai docenti/codocenti, ai tutor d'aula coinvolti ed eventuali assistenti di viaggio impegnati. Gli elementi essenziali da compilare nel registro sono i seguenti: data di svolgimento dell'attività, orario, materia/modulo formativo, firma docente, ora inizio lezione ed ora termine della stessa, firma dei partecipanti, firma degli eventuali codocenti, tutor d'aula, assistenti stage.

La funzione dei registri è tra l'altro quella di consentire la successiva documentazione dell'attività formativa in concreto effettuata, sulla cui scorta viene eseguita la successiva attività di rendicontazione finalizzata alla liquidazione del finanziamento. Eventuali correzioni sul registro dovranno garantire la leggibilità delle parti corrette. Le stesse dovranno essere effettuate sotto la forma di "VISTO" da annotare sul registro, sottoscritte dal docente. In particolare, il docente dovrà sottoscrivere le correzioni relative alla data, alla descrizione della materia o dell'argomento trattato, all'ora di inizio e di fine della lezione al nominativo degli allievi, alle firme degli allievi presenti alle lezioni, alle annotazioni delle assenze ed alla rilevazione numerica degli allievi presenti e degli allievi assenti. In caso contrario non verranno riconosciuti i costi diretti ed indiretti relativi alla giornata non adeguatamente corretta. Analogamente, nel caso in cui il registro sia sprovvisto della compilazione anche di uno solo degli elementi essenziali richiesti o vi siano incongruenze rispetto alle date delle lezioni previste nel calendario, non saranno riconosciute le relative prestazioni della giornata. Non è considerato elemento essenziale l'annotazione del "numero" della lezione sul registro.

Pertanto il criterio che ispira la tenuta dei registri non è solo di carattere formale ma oggettivo e sostanziale; la validità giuridica e funzionale di tutte le annotazioni da riportare sul registro esige che le stesse debbano essere effettuate ad inchiostro indelebile e che le eventuali cancellature consentano la lettura delle scritturazioni preesistenti, pena il non riconoscimento di tutte le spese connesse.

I registri devono essere conservati:

- durante le fasi di svolgimento delle attività formative presso la sede in cui si realizza l'attività;
- $\triangleright$  fuori dell'orario di svolgimento delle attività formative, presso la sede in cui si realizza l'attività o presso la sede dell'Ente Gestore/Azienda;
- a conclusione delle attività formative presso la sede dell'Ente Gestore/Azienda.

#### REGISTRI per ATTIVITÀ AVENTI CONTENUTO FORMATIVO

Sono previste tre tipologie di registro differenziate in base alle diverse fasi formative attivate:

- durante le fasi formative in gruppo il REGISTRO PRESENZE riporterà l'elenco nominativo degli allievi e le relative firme di presenza, l'orario di lezione giornaliero, l'argomento delle singole lezioni, i docenti, i codocenti, i tutor d'aula, l'eventuale assistente di viaggio con la relativa firma leggibile. All'inizio di ciascuna giornata formativa devono essere apposte le firme dei partecipanti presenti alla lezione. Al termine di ciascuna giornata formativa le sezioni destinate alla firma dei partecipanti risultati assenti dovranno essere, a cura dell'Ente Gestore/Azienda, completate con la dicitura **"assente"**, indicando anche il numero dei presenti ed assenti per ogni lezione;
- durante le fasi formative individualizzate il REGISTRO PRESENZE FORMAZIONE INDIVIDUALIZZATE (uno per partecipante) dovrà riportare il nominativo del partecipante con le relative firme di presenza, la data e l'orario di svolgimento, l'argomento sviluppato, la firma del docente;
- durante le fasi di tirocinio formativo (se previsto) il REGISTRO PRESENZE STAGES OPERATIVI dovrà indicare il nominativo del partecipante con le relative firme di presenza, la data e l'orario di svolgimento, la firma dell'assistente di stage, la denominazione dell'azienda e del tutor aziendale (dipendente dell'azienda ospitante che segue il partecipante durante lo stage, da non confondere con l'assistente di stage!).

#### REGISTRI per ATTIVITÀ DI SUPPORTO FORMATIVO O ALL'APPRENDIMENTO

Le attività di supporto formativo o all'apprendimento, individuali o di gruppo, dovranno essere documentate su appositi registri cartacei predisposti dall'Ente Gestore/Azienda in cui risultino indicati quotidianamente i seguenti elementi essenziali:

- Nominativo/nominativi del/i soggetto/i interessato/i e sua/loro sottoscrizione
- Orario e durata delle attività realizzate
- Orario, durata e sottoscrizione da parte dell'assistente alle attività.

Il fac simile di tale registro è disponibile sul sito www.fse.provincia.tn.it e specificatamente:

- per le Operazioni **2E.11, 2E.12 e 2E.14** nell'Area Enti > Guide > Gestione Anticrisi;
- per l'Operazione **1A.02c (percorsi aziendali)** nell'Area Aziende > Guide > Gestione 1A.02.

Se le attività di supporto sono svolte in aula in concomitanza con le ordinarie azioni di lezione, la firma del professionista, l'orario del suo intervento e i partecipanti destinatari dovranno essere annotati direttamente sul registro d'aula di proprio pugno da parte dell'assistente.

#### 8.4) LIQUIDAZIONI E FIDEJUSSIONI (ANTICIPI, STATI DI AVANZAMENTO E SALDI)

Le modalità di liquidazione dei corrispettivi e dei contributi sono stabilite nel Regolamento concernente "Disciplina del coordinamento e dell'attuazione degli interventi della Provincia cofinanziati dal Fondo Sociale Europeo" di cui al DPP 18-125/Leg del 9/05/2008 o in altri provvedimenti che stabiliscono per le singole fattispecie criteri generali di finanziamento.

I finanziamenti sono erogati con le seguenti modalità:

- 1) su richiesta dell'Ente Gestore/Azienda, previa presentazione di idonea documentazione fiscale, un anticipo del 20 per cento del finanziamento all'avvio delle azioni formative (farà fede la prima giornata di calendario inserito nel sistema informatico);
- 2) eventuali stati di avanzamento a cadenza trimestrale, su richiesta dell'Ente Gestore/Azienda e previa presentazione di idonea documentazione fiscale, fino al massimo di un ulteriore 60 per cento del finanziamento concesso. Gli stati d'avanzamento sono erogati a fronte di spese effettivamente sostenute e certificate mediante la compilazione della apposita modulistica.

L'erogazione dell'anticipo e degli stati di avanzamento è subordinata alla presentazione, da parte dell'Ente Gestore/Azienda beneficiario del finanziamento, di idonea garanzia fideiussoria bancaria o assicurativa di ammontare almeno pari all'importo da erogare. Tale garanzia è svincolata dopo l'erogazione del saldo finale.

Si ricorda infine che sulle fatture/note di addebito emesse dell'Ente Gestore/Azienda, sia per richiesta di anticipi sia di saldo finale, vanno obbligatoriamente indicati il codice e il titolo dell'attività cui si riferiscono, nonché le coordinate bancarie del conto corrente dedicato sul quale accreditare gli importi (codice IBAN obbligatorio).

Qualora il finanziamento venga erogato nei confronti di ATI/Accordo di cooperazione od altre forme associative appositamente costituite per la realizzazione del progetto finanziato, la fideiussione dovrà essere presentata dalla Società/Ente Capofila. L'erogazione degli anticipi e del saldo verranno effettuati esclusivamente nei confronti della suddetta Società Capofila, che è l'unico membro del raggruppamento autorizzato a fatturare e ad incassare il finanziamento.

#### 8.5) SCHEDE DI RILEVAZIONE TRIMESTRALE

Nel caso in cui non sia richiesto alcun pagamento a titolo di stato di avanzamento o nei singoli trimestri non sia sostenuta alcuna spesa, **le schede di cui trattasi non dovranno essere trasmesse**. Di entrambe le circostanze l'Amministrazione dovrà comunque essere

informata tempestivamente utilizzando esclusivamente il sistema informatico (prima della scadenza del termine per il periodo di riferimento). Il sistema informatico genererà le varie dichiarazioni attraverso una procedura automatica. Qualora Ente/Azienda non abbia sostenuto spese o non richieda stati di avanzamento non dovrà spedire le dichiarazioni, generate da sistema informatico, ma dovrà conservarle nel materiale di rendicontazione. Le spese sostenute nel trimestre e non dichiarate non potranno nemmeno successivamente essere oggetto di richiesta di stato di avanzamento.

Le schede di rilevazione trimestrale, per le quali risulta indispensabile richiedere la collaborazione dell'Ente Gestore/Azienda, necessarie alla Provincia autonoma di Trento ai fini del monitoraggio finanziario e della certificazione delle spese riferibili al contributo comunitario del Fondo sociale europeo, riguardano gli interventi affidati in gestione o finanziati che danno viceversa luogo all'erogazione di stati di avanzamento.

Ciò che è richiesto si sostanzia nella formalizzazione e trasmissione alla Struttura provinciale competente per ciascun progetto approvato, affidato in gestione e/o beneficiario di contributo o in fase di realizzazione, di schede di rilevazione trimestrale, con relativo allegato con modalità e tempi predefiniti. Dette schede dovranno essere elaborate a partire dalla data di concessione del finanziamento, in corrispondenza al termine di ogni trimestre di calendario (31 marzo, 30 giugno, 30 settembre, 31 dicembre di ciascun anno). Nello specifico ogni soggetto che abbia ottenuto un finanziamento è tenuto a presentare, **entro il giorno 20 del mese successivo al trimestre di riferimento** una dichiarazione che certifichi le spese, intese quali soli costi diretti effettivamente sostenuti e quietanzati, riferibili, secondo il principio della cassa al trimestre interessato, comprese le eventuali rettifiche derivanti da vincoli normativi o procedurali. Qualora l'Ente Gestore/Azienda attesti di aver già sostenuto e liquidato in via definitiva tutti i costi esposti a rendiconto non è più tenuto alla formalizzazione di dichiarazioni trimestrali.

Nel caso si propongano delle richieste di pagamento a titolo di stato d'avanzamento ed in ogni caso a saldo, dovranno essere rispettate le seguenti prescrizioni:

- le spese considerabili sono quelle corrispondenti a fatture o altri documenti contabili aventi forza probante equivalente (ai sensi delle vigenti disposizioni), si rammenta, regolarmente quietanzati;
- gli oneri indiretti non potranno essere comunicati e non potranno essere oggetto di "stato di avanzamento" sino alla verifica contabile e relativa certificazione finale degli oneri diretti.

Di seguito si dettagliano i singoli adempimenti:

 la scheda trimestrale è molto semplice e di agevole compilazione. Si struttura, per gli interventi affidati in gestione ai sensi del capo II sezione I del Regolamento di cui al DPP 9 maggio 2008, n. 18-125/Leg, sul solo dato finanziario del pagato trimestrale, riferito ai costi diretti di progetto ovvero della quota di pagato riferita a costi immediatamente ed esclusivamente imputabili all'iniziativa (al netto, pertanto, dei costi indiretti e spese generali imputabili forfetariamente). Deve essere compilata con riferimento ai quattro trimestri: 1.01.20\_\_ - 31.03.20\_\_; 1.04.20\_\_ - 30.06.20\_\_; 1.07.20\_\_ - 30.09.20\_\_; 1.10.20\_\_ - 31.12.20\_\_ e deve contenere il dato del pagato diretto complessivo nel trimestre considerato. Tale importo pagato, si ribadisce relativo ai costi diretti, indicato nella scheda trimestrale corrisponde alla somma degli importi indicati nell'allegato prospetto riepilogativo dei documenti contabili. Il prospetto deve

infatti essere compilato mediante indicazione degli estremi e degli importi dei documenti contabili che sono andati a comporre il dato del pagato trimestrale riferito ai soli costi diretti. Si rimarca che la data a cui fare riferimento per la richiesta temporizzazione delle spese è quella di "pagamento" di dette spese;

- la scheda trimestrale proposta avrà valore di semplice "comunicazione", e dovrà essere conforme al modello predefinito dall'Amministrazione provinciale, **dovrà essere trasmessa entro il 20° giorno successivo a quello della scadenza del trimestre di riferimento.** Alla scheda dovranno essere allegate fotocopie, o file informatici che riproducano i documenti a cui la scheda si riferisce (copia dei titoli che comprovano le spese dirette sostenute e quietanzate);
- le dichiarazioni trimestrali, sono sottoposte a verifica amministrativa (100% delle dichiarazioni) ed a verifica a campione in loco di almeno il 3% da parte di revisori contabili o funzionari dell'Amministrazione. Qualora nel corso di dette verifiche si accertino delle irregolarità o delle ipotesi di tentata frode, si avvieranno i procedimenti amministrativi pertinenti, compresa la segnalazione, se ne ricorrono gli estremi, all'autorità giudiziaria;
- per l'imputazione alle schede trimestrali degli oneri connessi a personale dipendente è rimessa facoltà all'Ente Gestore di procedere secondo le seguenti modalità, da mantenere nel corso della gestione (della modalità prescelta l'Amministrazione provinciale dovrà essere notiziata):
	- a) seguire un metodo completo che preveda un calcolo preciso mensile degli oneri sostenuti (cassa) per ciascun dipendente da cui si deduca costo orario e costo imputabile;
	- b) calcolare solo per la prima mensilità gli oneri imputabili secondo il metodo di cui alla lettera sub a) e continuare ad operare con il medesimo costo orario standard anche a valere per le mensilità successive fino ad eventuale conguaglio a rendiconto;
	- c) nel caso il finanziamento configuri "aiuto di stato", il costo standard può comprendere anche gli oneri indiretti e riflessi del personale, ancorché questi ultimi non risultino ancora "pagati" alla data della dichiarazione;
	- d) non procedere ad alcuna imputazione dei relativi oneri a stato d'avanzamento: rinviando tale onere alla sola quantificazione a saldo.

Il Soggetto Gestore dovrà comunicare all'Amministrazione provinciale competente, con nota formale, quale delle suddette modalità intende fare propria. Per scelte diverse dalla modalità a), gli oneri connessi al personale dipendente, invece di essere imputati in quota trimestralmente, nelle varie schede trimestrali, possono essere imputati nella loro totalità (caso d) o rettificati (casi b e c) in una sola scheda trimestrale, che può essere quella relativa al trimestre in cui si sono terminati tali pagamenti oppure quella (l'ultima) con la quale si concludono i pagamenti di tutte le spese del corso.

Nel caso in cui non sia richiesto alcun pagamento a titolo di stato di avanzamento e l'Ente Gestore abbia provveduto alla presentazione del rendiconto generale delle spese definitivo completo di tutti gli allegati così come definito al punto 9.5 unitamente alla presentazione della copia fotostatica dei documenti di spesa regolarmente quietanzati, previa presentazione

di idonea garanzia fideiussoria bancaria o assicurativa di ammontare almeno pari all'importo da erogare, l'Ente Gestore/Azienda potrà richiedere:

- $\triangleright$  fino all' 60% del minor importo tra il finanziamento concesso eventualmente riparametrato e il totale delle spese dirette effettivamente sostenute (qualora sia già richiesto l'anticipo del 20%);
- fino all' 80% del minor importo tra il finanziamento concesso eventualmente riparametrato e il totale delle spese dirette effettivamente sostenute (qualora non sia già richiesto l'anticipo del 20%).

In ogni caso la somma delle richieste (eventuale anticipo e richiesta di erogazione a fine attività unitamente alla presentazione del rendiconto generale delle spese) non potrà superare né l'ammontare totale degli oneri diretti effettivamente sostenuti, né 80% del finanziamento concesso.

Si ricorda che non potrà essere richiesto il rimborso di oneri indiretti sino alla verifica contabile e relativa certificazione finale degli oneri diretti.

# **9) COSTI AMMISSIBILI, SOGLIE, PROCEDURE E MODALITA' DI RENDICONTAZIONE/REVISIONE**

#### 9.1) PREMESSA METODOLOGICA ED INDICAZIONI OPERATIVE

Per quanto non diversamente disposto nel seguente capitolo si rinvia alle disposizioni contenute nei criteri di cui alla deliberazione della Giunta provinciale 18 luglio 2008, n. 1819 e s.m.

Un rinvio si formula anche per quanto stabilito nel VADEMECUM NAZIONALE PER L'AMMISSIBILITÀ DELLA SPESA AL FSE PO 2007-2013 e per quanto riguarda la NORMA NAZIONALE stabilita dal d.P.R. 3 ottobre 2008, n. 196.

Per la preventivazione e consuntivazione degli oneri di gestione è rimessa facoltà al Gestore di operare in un duplice modo:

- 1. optare per il regime ordinario, seguendo le prescrizioni, i vincoli ed i parametri stabiliti con i Criteri di cui alla deliberazione della Giunta provinciale n. 1819 di data 18 luglio 2008 e s.m. sopraccitata, a cui integralmente si rinvia;
- 2. optare per il regime semplificato.

Anche nel caso in cui l'Ente Gestore/Azienda abbia optato per il regime semplificato, il rendiconto dovrà essere predisposto secondo le macro voci e voci di spesa indicate nella deliberazione succitata (con il solo rispetto del parametro di costo per ora di formazione). Anche in tal caso dovrà inoltre essere applicata la distinzione fra oneri diretti e oneri indiretti, con la regolamentazione pertinente.

Fatti salvi i condizionamenti determinati dall'agire intempestivo o non corretto dell'Ente Gestore/Azienda, l'Amministrazione provinciale si impegna a verificare il consuntivo di gestione, da considerarsi "chiuso", entro 3 mesi dalla sua consegna ed a procedere tempestivamente all'erogazione del relativo saldo.

# 9.2) REGIME ORDINARIO

Nel caso in cui l'Ente Gestore/Azienda abbia optato, in sede di presentazione dell'ipotesi progettuale, per il regime ordinario, **dovrà seguire le prescrizioni, i vincoli ed i parametri stabiliti con i Criteri di cui alla deliberazione della Giunta provinciale n. 1819 di data 18 luglio 2008 e s.m**., a cui si rinvia, fatta eccezione per la voce B2.6 "Utilizzo materiali di consumo", per la quale tali criteri sono derogati in rendicontazione (relativamente ai parametri individuali per singolo partecipante), in relazione alle specifiche caratteristiche dei partecipanti e dei contenuti dei percorsi da attuare.

# **In sede di gestione l'Ente Gestore/Azienda che abbia così optato non può passare al regime semplificato.**

Si ricorda inoltre che l'Ente Gestore, relativamente alle operazioni 2E.11, 2E.12 e 2E.14, dovrà garantire all'interno del finanziamento concesso:

- $\geq$  il buono pasto per un valore di euro 5,29 qualora si raggiungano le 6 ore di formazione giornaliera;
- il trattamento di mezza pensione qualora la sede di erogazione delle attività formative disti più di 40 km dalla residenza dell'utente stesso (o sia raggiungibile con oltre un'ora di viaggio con mezzi pubblici).

#### 9.3) REGIME SEMPLIFICATO

Se il gestore opta per il regime semplificato, sarà chiamato a rispettare, in sede di preventivazione, esclusivamente le soglie definite di seguito, per natura dell'operazione, con riferimento alla durata della formazione totale\* (sostanzialmente si sostituisce il necessario rispetto di parametri e soglie per voce di spesa con il rispetto di un solo parametro di costo per ora di formazione). I parametri di costo per ora di formazione sono individuati sulla base di una analisi degli oneri "storici" relativi ad azioni analoghe.

#### Per l'operazione **1A.02c (percorsi aziendali):** per percorsi di durata

- $\triangleright$  fino a 80 ore di formazione procapite: euro 40,00 x n° ore di formazione totale<sup>\*</sup>
- dalle 80 ore alle 120 ore di formazione procapite: euro 35,00 x n° ore di formazione totale
- dalle 120 ore alle 240 ore di formazione procapite: euro 30,00 x n° ore di formazione totale
- $\geq$  dalle 240 alle 360 ore di formazione procapite: euro 28,00 x n° ore di formazione totale
- superiori a 360 ore di formazione procapite: euro 22,00 x n° ore di formazione totale .

<sup>×</sup>  per FORMAZIONE TOTALE si intende la sommatoria delle durate della formazione corsuale di ciascun partecipante

Detti importi si considerano massimi per ora di formazione totale<sup>\*</sup> a cui aggiungere il costo orario del personale in formazione.

Per l'operazione 2E.11: euro 35,00 massimi per ora di formazione totale<sup>\*</sup> (numero partecipanti a preventivo pari a 10).

Un progetto potrà essere attivato con un numero di partecipanti pari ad almeno 8.

Per l'operazione **2E.12:** 

- $\triangleright$  per i percorsi della durata formativa procapite di 160 ore: euro 30,00 massimi per ora di formazione totale ;
- $\ge$  per i percorsi della durata formativa procapite di 320 ore: euro 28,00 massimi per ora di formazione totale ;
- per i percorsi della durata formativa totale procapite di 640 ore: euro 22,00 massimi per ora di formazione totale\*;

Il numero partecipanti a preventivo è pari a 12.

Un progetto potrà essere attivato con un numero di partecipanti pari ad almeno 8.

Per l'operazione **2E.14:** euro 21,80 massimi per ora di formazione totale. Per formazione totale si intende la durata corsuale standard di 40 ore moltiplicata per il numero teorico degli utenti pari a 15 unità.

In ogni caso, per garantire chiarezza, trasparenza e parità di trattamento, la Provincia Autonoma di Trento, stabilisce che l'acquisizione di beni e servizi che non si qualificano come contratti d'opera sia eseguita dai concessionari di servizi formativi solo ed esclusivamente facendo riferimento alle procedure ed ai limiti previsti dalla normativa nazionale e provinciale in materia di appalti (legge provinciale n. 23 del 1999 e s. m. Articoli e soglie da applicare saranno indicati con circolare dell'Autorità di Gestione).

I beneficiari di contributo FSE dovranno farsi carico di tali procedure solo se e nella misura in cui gli oneri relativi concorrano al contributo concesso (se concorrono solo alla quota privata, tali costi potranno riferirsi anche a servizi acquisiti liberamente).

#### COSTI AMMISSIBILI REGIME SEMPLIFICATO

Nel caso in cui l'Ente Gestore/Azienda abbia optato, in sede di presentazione dell'ipotesi progettuale, per il regime semplificato, sarà chiamato a rispettare in sede di consuntivazione esclusivamente i parametri definiti di seguito, per natura dell'operazione, con riferimento alla durata della *formazione totale convenzionale*. I parametri di costo per ora di formazione sono individuati sulla base di una analisi dei costi "storici" relativi ad azioni analoghe realizzate negli anni scorsi.

Per l'operazione **1A.02c (percorsi aziendali)** le imprese o loro Consorzi, associazioni di categoria, enti bilaterali ecc.. dovranno, in sede di rendicontazione delle attività rispettare i seguenti parametri:

 $\triangleright$  per i percorsi della durata formativa procapite fino a 80 ore:

#### **euro 40,00 x n° ore di formazione totale convenzionale del percorso stesso**;

- $\triangleright$  per i percorsi della durata formativa procapite superiore alle 80 ore e fino alle 120 ore: **euro 35,00 x n° ore di formazione totale convenzionale del percorso stesso**;
- $\triangleright$  per i percorsi della durata formativa totale procapite superiore alle 120 ore e fino alle 240 ore: **euro 30,00 x n° ore di formazione totale convenzionale del percorso stesso**;
- per i percorsi della durata formativa procapite superiore alle 240 ore e fino alle 360 ore: **euro 28,00 x n° ore di formazione totale convenzionale del percorso stesso;**
- per i percorsi della durata formativa procapite superiore alle 360 ore:

**euro 22,00 x n° ore di formazione totale convenzionale del percorso stesso.**

**Per formazione totale convenzionale del percorso** si intende il prodotto della durata oraria effettiva del percorso (così come realizzato) per il numero dei suoi iscritti al momento dell'avvio del percorso stesso.

# **Nel caso in cui l'attività formativa sia articolata su più percorsi il valore massimo rendicontabile sarà dato dalla somma dei valori dei singoli percorsi.**

Agli importi così definiti si aggiungerà il costo orario del personale in formazione.

Per l'operazione **2E.11** della durata corsuale standard di 120 ore l'Ente Gestore dovrà, in sede di rendicontazione delle attività rispettare il seguente parametro **euro 35,00 massimi per ora di formazione totale convenzionale**.

Per formazione totale convenzionale si intende il numero effettivo degli iscritti all'avvio dell'attività formativa per la durata corsuale standard di 120 ore.

Qualora durante l'intervento uno o più corsisti si ritirino, formalizzando tale circostanza per iscritto, il valore massimo rendicontabile così come calcolato, dovrà essere ridotto delle spese legate direttamente al numero di partecipanti che si siano ritirati (costi variabili).

In tali limiti non sono da considerarsi i valori erogabili dall'Amministrazione provinciale quali borse di studio.

L'Ente Gestore dovrà garantire all'interno del finanziamento concesso:

- $\triangleright$  il buono pasto per un valore di euro 5,29 qualora si raggiungano le 6 ore di formazione giornaliera;
- $\geq$  il trattamento di mezza pensione qualora la sede di erogazione delle attività formative disti più di 40 km dalla residenza dell'utente stesso (o sia raggiungibile con oltre un'ora di viaggio con mezzi pubblici).

Per l'operazione **2E.12** l'Ente Gestore dovrà, in sede di rendicontazione delle attività rispettare i seguenti parametri:

 $\triangleright$  per i percorsi della durata formativa procapite di 160 ore:

# **euro 30,00 x n° ore di formazione totale convenzionale del percorso stesso**;

- $\triangleright$  per i percorsi della durata formativa procapite di 320 ore: **euro 28,00 x n° ore di formazione totale convenzionale del percorso stesso**;
- $\triangleright$  per i percorsi della durata formativa totale procapite di 640 ore: **euro 22,00 x n° ore di formazione totale convenzionale del percorso stesso**.

Per formazione totale convenzionale si intende il numero effettivo degli iscritti all'avvio dell'attività formativa moltiplicato rispettivamente per la durata corsuale di 160, 320 o 640 ore. Qualora durante l'intervento uno o più corsisti si ritirino, formalizzando tale circostanza per iscritto, il valore massimo rendicontabile così come calcolato, dovrà essere ridotto delle spese legate direttamente al numero di partecipanti che si siano ritirati (costi variabili).

In tali limiti non sono da considerarsi i valori erogabili dall'Amministrazione provinciale quali borse di studio.

L'Ente Gestore dovrà invece garantire all'interno del finanziamento concesso:

- il buono pasto per un valore di euro 5,29 qualora si raggiungano le 6 ore di formazione giornaliera;
- $\triangleright$  il trattamento di mezza pensione qualora la sede di erogazione delle attività formative disti più di 40 km dalla residenza dell'utente stesso (o sia raggiungibile con oltre un'ora di viaggio con mezzi pubblici).

Per l'operazione **2E.14** della durata corsuale standard di 40 ore l'Ente Gestore dovrà, in sede di rendicontazione delle attività, rispettare il finanziamento massimo assegnato in sede di affidamento in gestione.

Se l'azione formativa verrà realizzata con un numero di partecipanti inferiore a 15, il valore massimo rendicontabile verrà ridotto per i soli costi variabili legati ai non partecipanti (differenza tra gli effettivi partecipanti e il numero teorico pari a 15 unità).

In tali limiti non sono da considerarsi i valori erogabili dall'Amministrazione provinciale quali borse di studio.

L'Ente Gestore dovrà invece garantire all'interno del finanziamento concesso:

- il buono pasto per un valore di euro 5,29 qualora si raggiungano le 6 ore di formazione giornaliera;
- $\triangleright$  il trattamento di mezza pensione qualora la sede di erogazione delle attività formative disti più di 40 km dalla residenza dell'utente stesso (o sia raggiungibile con oltre un'ora di viaggio con mezzi pubblici).

#### 9.4) NOLEGGIO ATTREZZATURE IN REGIME DI PREVENTIVAZIONE SEMPLIFICATA

Nel caso in cui l'Ente Gestore/Azienda abbia optato, in sede di presentazione dell'ipotesi progettuale, per il regime di preventivazione semplificata, e abbia necessità di noleggiare attrezzature per permettere l'erogazione delle attività formative, potrà acquisirle avendo cura di scegliere la migliore offerta tra almeno tre preventivi comparabili. In sede di rendicontazione delle spese sostenute si potranno esporre le quote di noleggio in funzione

dell'effettiva durata e effettivo utilizzo delle attrezzature stesse. In ogni caso non potranno essere riconosciuti costi di acquisto di attrezzature. Resta ferma la possibilità di applicare i criteri ordinari.

## 9.5) RICONOSCIMENTO DELLE SPESE RELATIVAMENTE AD ATTIVITA' SOSPESE E CHIUSE

Nel caso in cui tutti i partecipanti si ritirino formalmente (escluse le attività inerenti l'operazione 1A.02), l'Ente Gestore deve comunicare immediatamente all'Amministrazione provinciale tale condizione. L'Ente Gestore dovrà provvedere alla rendicontazione delle attività effettivamente realizzate fino alla data di sospensione-chiusura dell'attività formativa.

Nel caso di sospensione/chiusura anticipata delle attività formative, che non permetta di raggiungere la durata corsuale contrattuale, e siano state già sostenute spese relativamente all'assicurazione partecipanti, alle spese di noleggio delle attrezzature, all'affitto dei locali/sedi formative ed altre spese obbligatoriamente già sostenute per l'intera durata corsuale, l'Ente gestore potrà legittimamente inserire tale importo quale costo effettivamente sostenuto. Non potrà viceversa imputare costi per attività non effettuate.

#### 9.6) MODALITA' DI RENDICONTAZIONE DELLE SPESE

Costituiscono elementi della rendicontazione i seguenti documenti: relazione sull'attività realizzata (riepilogo ore frequenza allievo, riepilogo ore personale non docente, riepilogo ore personale docente, rendiconto generale delle spese, relazione sulle operazioni realizzate) e richiesta di saldo.

La rendicontazione dell'attività realizzata dovrà essere formalizzata alla Struttura provinciale competente, entro il 75.mo giorno dal termine delle attività formative. Qualora il soggetto attuatore risulti impossibilitato a rispettare il termine sopra indicato, potrà presentare motivata richiesta di proroga per ulteriori 30 giorni.

Per quanto riguarda il prospetto del rendiconto generale delle spese e la richiesta quota a saldo, dovranno essere prodotti esclusivamente quando il soggetto gestore abbia sostenuto in via definitiva e liquidato tutte le spese.

Le modalità di compilazione del sopra citato prospetto del rendiconto generale delle spese sono le seguenti:

- a) qualora l'Ente Gestore abbia formalizzato correttamente degli stati d'avanzamento e delle dichiarazioni trimestrali, il rendiconto generale delle spese sarà composto direttamente dal sistema informatico, fatto salvo l'ammontare delle spese indirette e dei ricavi;
- b) in caso contrario, l'Ente Gestore dovrà inserire nel sistema informatico i riferimenti ai documenti di spesa e provvedere ad inviare alla Struttura provinciale competente il riepilogo dei documenti comprovanti le spese sostenute. In quest'ultimo caso, qualora l'Ente Gestore ritenga di richiedere uno stato di avanzamento complessivo

solo alla presentazione del rendiconto generale delle spese definitivo, dovrà allegare anche copia fotostatica dei titoli di spesa che compongono il rendiconto.

# **10) BORSA DI STUDIO**

La borsa di studio a beneficio dei frequentanti i percorsi formativi di cui alle Operazioni 1A.02c (solo lavoratori sospesi), 2E.11, 2E.12 e 2E.14, sarà erogata agli stessi direttamente dall'Amministrazione provinciale secondo le seguenti modalità:

- Operazioni **1A.02c**, **2E.11, 2E.12 percorsi da 160 ore e 2E.14:** erogazione in un'unica soluzione al termine delle attività formative;
- Operazione **2E.12 percorsi da 320 e 640 ore:** erogazione in più soluzioni a cadenza mensile.

Al fine di permettere l'erogazione del beneficio ai corsisti, l'Ente gestore dovrà trasmettere all'Amministrazione provinciale le domande di liquidazione della borsa di studio compilate dai partecipanti, unitamente ad una propria attestazione relativa al numero di ore di formazione frequentate dagli stessi, come risultanti dai Registri di corso, e all'esito complessivamente positivo del periodo di formazione svolto.

La borsa di studio è attribuibile per le sole ore di corso, escluse eventuali attività di "supporto all'apprendimento".

Tali documenti, i cui modelli saranno prodotti dal Sistema informatico, dovranno essere consegnati all'Amministrazione provinciale nel rispetto della tempistica di seguito indicata:

- Operazioni **1A.02c**, **2E.11, 2E.12 percorsi da 160 ore e 2E.14:**
	- entro 10 giorni dall'ultima data di calendario delle lezioni;
- Operazione **2E.12 percorsi da 320 e 640 ore:** 
	- entro il quinto giorno lavorativo di ogni mese successivo al mese d'avvio attività;
	- entro 10 giorni dall'ultima data di calendario delle lezioni al termine del percorso formativo.

La domanda di liquidazione compilata dal partecipante va presentata solamente la prima volta.

Le attestazioni rilasciate dall'Ente gestore avranno valore certificativo delle ore effettivamente svolte dai partecipanti e saranno verificate dall'Amministrazione provinciale in sede di rendicontazione. Eventuali difformità riscontrate tra quanto dichiarato e quanto effettivamente realizzato saranno imputate all'Ente Gestore.

#### **11) CERTIFICATI DI FREQUENZA**

La Struttura provinciale competente emetterà i certificati di frequenza che potranno essere rilasciati a favore di soli allievi formati. Si considerano formati gli allievi dei corsi che raggiungono le seguenti condizioni di frequenza:

a) per le Operazioni 2E.11, 2E12, 1A.02: frequenza pari ad almeno il 70% della durata corsuale (della durata del percorso per le operazioni 1A.02) e al 50% della fase di stage ove previsto con giudizio finale almeno "sufficiente";

b) per le Operazioni 2E.14 frequenza del 100% della durata corsuale e giudizio finale almeno "sufficiente".

La scheda formati dovrà essere consegnata alla Struttura provinciale competente entro 30 giorni dalla data di chiusura dell'attività.

#### **12) AIUTI DI STATO (per le azioni ricomprese nell'operazione "Interventi di formazione continua in periodo di crisi economica")**

Attualmente, gli interventi aziendali di formazione continua (destinati a rendere possibile o incentivare la qualificazione, riqualificazione ed aggiornamento dei lavoratori in costanza di rapporto di lavoro, tramite l'erogazione di contributi alle imprese, o loro consorzi, associazioni di categoria, enti bilaterali, ed AT/ATS fra le imprese medesime, che attivano degli interventi formativi ad hoc) che beneficiano del concorso finanziario comunitario (FSE) prevedono una quota di contributo massimo a carico della Provincia autonoma di Trento non superiore ai limiti imposti dai Regolamenti comunitari (CE) N. 800/2008 della Commissione del 6 agosto 2008 e (CE) N. 1998/2006 della Commissione del 15 dicembre 2006.

#### **REGIME ORDINARIO**

Il primo Regolamento citato riconosce (articolo 39) che gli aiuti alla formazione sono compatibili con il mercato comune purché siano soddisfatte le condizioni di seguito riportate:

L'intensità dell'aiuto non supera:

- il 25% dei costi ammissibili per la formazione specifica;
- il 60% dei costi ammissibili per la formazione generale.

L'intensità di aiuto può essere tuttavia aumentata, a concorrenza di una intensità massima dell'80% dei costi ammissibili, nei seguenti casi:

- di 10 punti percentuali se la formazione è destinata a lavoratori svantaggiati o disabili;
- di 10 punti percentuali per gli aiuti concessi alle medie imprese e di 20 punti percentuali per gli aiuti concessi alle piccole imprese (per le specifiche di media e piccola impresa si veda l'allegato I del Regolamento richiamato);

Ove il progetto di aiuti comporti elementi di formazione specifica e di formazione generale che non possono essere distinti ai fini del calcolo dell'intensità dell'aiuto e ove non sia possibile stabilire se il progetto di aiuti alla formazione abbia carattere specifico o generale, si applica l'intensità di aiuto prevista per la formazione specifica.

Per formazione specifica si intende la formazione che comporti insegnamenti direttamente e prevalentemente applicabili alla posizione attuale o futura, occupata dal dipendente presso l'impresa beneficiaria e che fornisca qualifiche che non siano trasferibili ad altre imprese o settori di occupazione, o lo siano limitatamente.

Per formazione generale si intende la formazione che comporti insegnamenti non applicabili esclusivamente o prevalentemente alla posizione, attuale o futura, occupata dal dipendente presso l'impresa beneficiaria, ma che fornisca qualifiche ampiamente trasferibili ad altre imprese o settori di occupazione.

Per lavoratore svantaggiato, ai nostri fini, si considera chiunque rientri in almeno una delle seguenti categorie:

- chi non possiede un diploma di scuola media superiore o professionale;
- i lavoratori che hanno superato i 50 anni di età;
- gli adulti che vivono soli con una o più persone a carico;
- lavoratori occupati in professioni o settori caratterizzati da un tasso di disparità uomodonna che supera almeno del 25% la disparità media uomo-donna in tutti i settori economici a livello nazionale, se il lavoratore interessato appartiene al genere sottorappresentato.

Per lavoratore disabile si intende chiunque sia:

- riconosciuto disabile ai sensi dell'ordinamento nazionale o provinciale;
- oppure caratterizzato da impedimenti accertati che dipendono da un handicap fisico, mentale o psichico.

I costi di personale per i partecipanti al progetto di formazione e spese generali indirette (riconoscibili a forfait dalla Provincia autonoma di Trento in misura massima pari al 20% degli oneri diretti), sono riconoscibili a concorrenza del totale degli altri costi ammissibili.

Le disposizioni contenute nel Regolamento richiamato non si applicano per gli aiuti alle imprese in difficoltà. In questo caso, qualora lo si ritenga opportuno, dovranno essere adottati i procedimenti generali imposti per la dichiarazione di compatibilità degli aiuti o dei regimi di aiuto. Si tenga peraltro presente che le imprese in "difficoltà" sono solo le seguenti:

solo se trattasi di Piccole e medie imprese;

solo:

- qualora si tratti di società a responsabilità limitata, che abbia perduto più della metà del capitale sottoscritto e la perdita di più di un quarto di detto capitale sia intervenuta nel corso degli ultimi dodici mesi,
- oppure qualora, se trattasi di una società in cui almeno alcuni soci abbiano la responsabilità illimitata per debiti della società, abbia perduto più della metà del capitale, come indicato nei conti della società e la perdita di più di un quarto di detto capitale sia intervenuta nel corso degli ultimi dodici mesi,
- oppure, indipendentemente dal tipo di società, qualora ricorrano le condizioni previste dal diritto nazionale per l'apertura nei loro confronti di una procedura concorsuale di insolvenza.

Una PMI costituitasi da meno di tre anni non è considerata un'impresa in difficoltà per il periodo interessato.

I vincoli, i limiti all'intensità degli aiuti, le condizioni applicabili alle diverse fattispecie sopra richiamati sono quelli propri di regimi non notificati che beneficiano di un trattamento di "specie". Si tratta quindi di vincoli che valgono per gli incentivi da erogare alle imprese per la realizzazione di azioni formative senza alcuna altra differenziazione.

Nel caso specifico delle azioni riconducibili alla presente operazione possono viceversa applicarsi due condizioni specifiche:

- aiuti di modesta entità che non sono "oggettivamente" in grado di alterare la concorrenza e di contravvenire ai vincoli del Trattato CE (de minimis);
- progetti riferibili al regime di aiuti notificato dalla Provincia autonoma di Trento e/o dallo Stato Italia, solo e nel momento in cui questo sia dichiarato compatibile e legittimo dalla Commissione Europea.

# **REGIME DE MINIMIS**

Ai sensi dell'articolo 2 del regolamento *de minimis* vigente si afferma infatti che "*Gli aiuti che* soddisfano le condizioni stabilite nei paragrafi da 2 a 5 del presente articolo devono considerarsi come aiuti che non corrispondono a tutti i criteri dell'articolo 87, paragrafo 1, del trattato e non sono pertanto soggetti all'obbligo di notifica di cui all'articolo 88, paragrafo 3."

Per poter beneficiare della regola *de minimis*, è necessario che l'aiuto soddisfi i sequenti criteri:

- Il massimale dell'aiuto soggetto alla regola *de minimis* in generale è di 200.000 euro (sovvenzione diretta in denaro) nell'arco di tre esercizi finanziari. Il periodo in questione è mobile per cui è necessario determinare per ciascuna nuova concessione di aiuti de minimis, l'importo complessivo degli aiuti de minimis concessi nei tre esercizi finanziari consecutivi (incluso l'esercizio fiscale allora in corso);
- Il massimale si applica all'importo complessivo di tutti gli aiuti pubblici considerati de minimis. Non incide sulla possibilità del beneficiario di ottenere altri aiuti di Stato in base a regimi autorizzati dalla Commissione, fatta salva la regola sul cumulo descritta in prosieguo;
- Il massimale si applica a qualsiasi tipo di aiuto, a prescindere dalla forma che assume o dall'obiettivo perseguito. L'unico tipo di aiuto escluso dal beneficio della regola de minimis è l'aiuto all'esportazione.

#### **REGIME DI AIUTI NOTIFICATO E TEMPORANEO**

Alla luce della Comunicazione della Commissione europea "Quadro di riferimento temporaneo comunitario per le misure di aiuto di Stato a sostegno dell'accesso al finanziamento nell'attuale situazione di crisi finanziaria ed economica (2009/C 16/01)" viene introdotto un regime di aiuti temporaneo (fino al 31.12.2010) in quanto notificato e dichiarato compatibile dalla medesima Commissione europea, motivato dall'attuale situazione di crisi economica.

In considerazione dell'attuale situazione economica, in generale, si è comunque ritenuto opportuno da parte degli Organismi CE consentire temporaneamente la concessione di un importo di aiuto limitato, ma tuttavia compreso nel campo di applicazione dell'articolo 87, paragrafo 1, del trattato, poiché di entità superiore alla soglia indicata nel regolamento «de minimis».

Dovranno essere rispettate tutte le seguenti condizioni:

a) l'aiuto non potrà essere superiore ad una sovvenzione diretta in denaro dell'importo di 500.000 euro per impresa. Tutti i valori utilizzati dovranno essere al lordo di qualsiasi imposta o altro onere. Quando l'aiuto sia concesso in forma diversa da una sovvenzione diretta in denaro, l'importo dell'aiuto sarà l'equivalente sovvenzione lordo;

- b) l'aiuto è concesso sotto forma di regime;
- c) l'aiuto è concesso alle imprese che all'1 luglio 2008 non erano in difficoltà (secondo i termini stabiliti dal Regolamento (CE) 800/2008); esso può essere concesso alle imprese che non erano in difficoltà a quella data, ma che hanno cominciato ad essere in difficoltà successivamente, a causa della crisi finanziaria ed economica mondiale;
- d) non possono beneficiare del regime di aiuto le imprese che operano nel settore della pesca;
- e) l'aiuto non costituisce aiuti alle esportazioni né aiuti che favoriscono i prodotti nazionali rispetto ai prodotti importati;
- f) l'aiuto può essere concesso solo fino al 31 dicembre 2010;
- g) prima di concedere l'aiuto, lo Stato membro (la Provincia autonoma di Trento nel nostro caso) deve ottenere dall'impresa interessata una dichiarazione, in forma scritta o elettronica, su qualunque altro aiuto «de minimis» e su qualunque altro aiuto di cui al presente paragrafo da essa ricevuto nell'esercizio finanziario in corso. Lo Stato (o nella fattispecie la Provincia autonoma di Trento) concede l'aiuto previsto nel presente paragrafo solo dopo aver controllato che questo non porti il totale degli aiuti ricevuti dall'impresa nel periodo 1 gennaio 2008-31 dicembre 2010 ad un livello superiore al massimale di 500 000 euro;
- h) il regime di aiuto non si applica alle imprese che operano nel settore della produzione primaria di prodotti agricoli".

#### **QUADRO RIASSUNTIVO**

Al fine di favorire l'individuazione del regime applicabile alle singole fattispecie concrete, si riepilogano, in maniera schematica, per ciascuno di questi i principali requisiti richiesti e le conseguenze in termini di intensità degli aiuti concedibili. Per ciascun regime si rimanda peraltro, per gli opportuni approfondimenti, alla normativa applicabile, in parte riassunta nei presenti criteri.

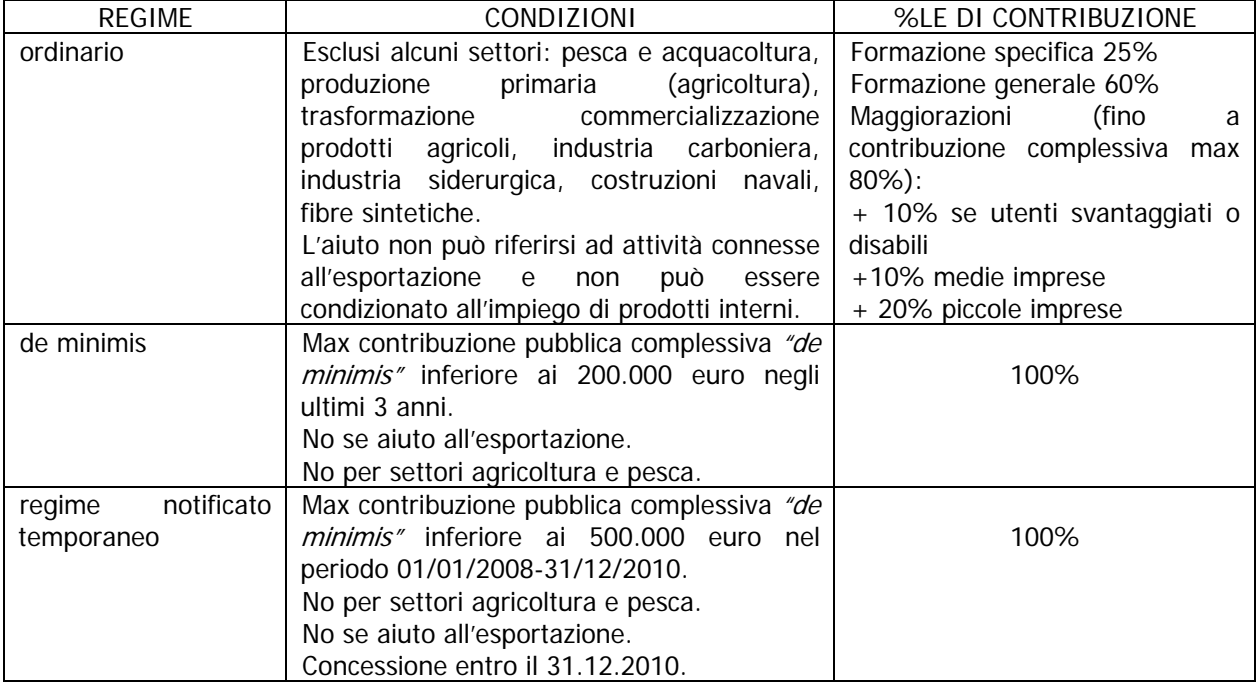